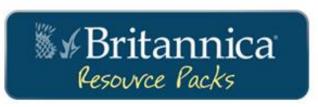

## packs.eb.com

Save planning time and make students' research more productive with these ready-to-use content sets that are curated and compiled to match your PreK-12 curriculum. One convenient interface streamlines searching among 1,200+ current, trustworthy, and relevant Resource Packs. Each Britannica Resource Pack is dedicated to a specific topic and features a variety of content types, ideal for lessons, classroom activities, projects, and assignments.

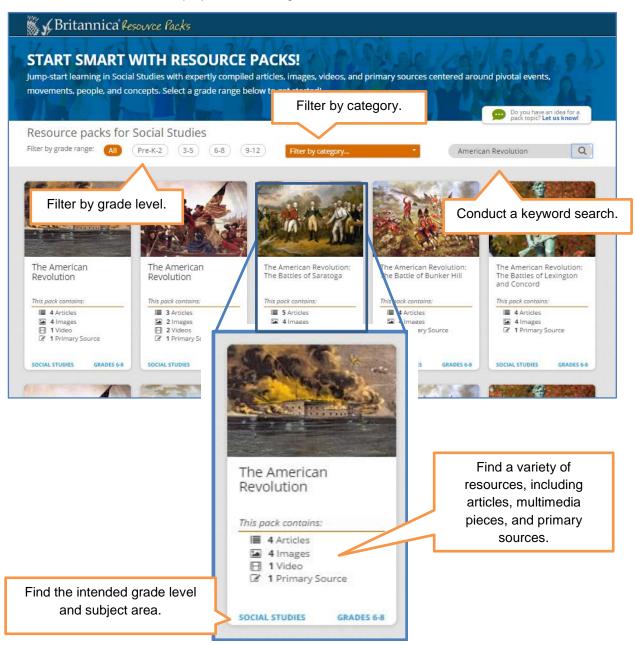

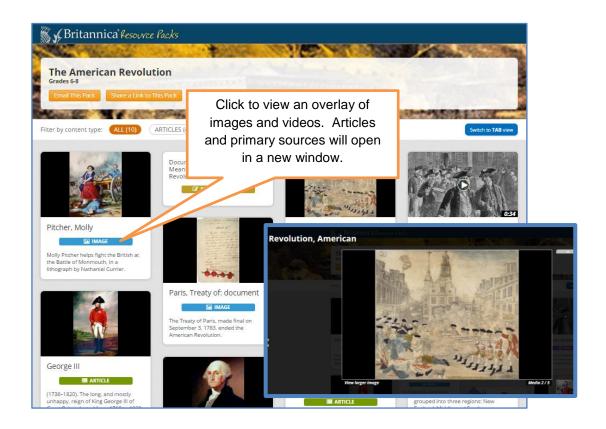

## **Share and Customize Resource Packs**

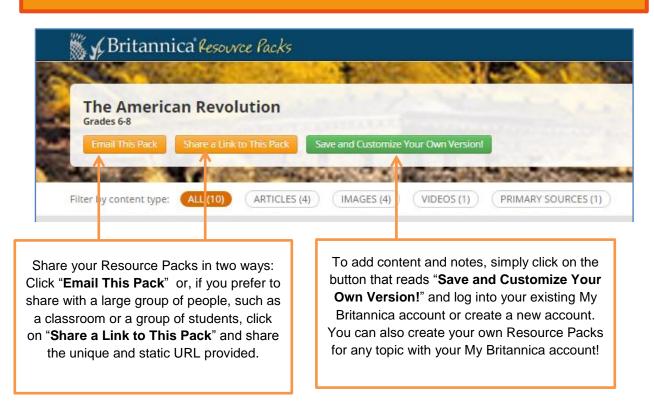

## My Britannica - Account Set Up

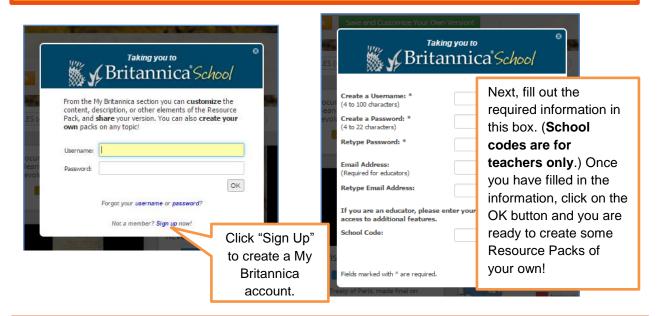

## **My Britannica – Resource Packs**

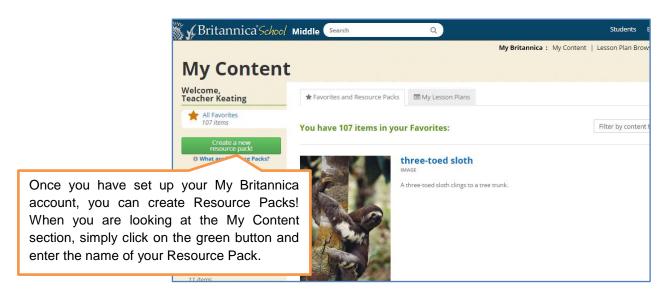

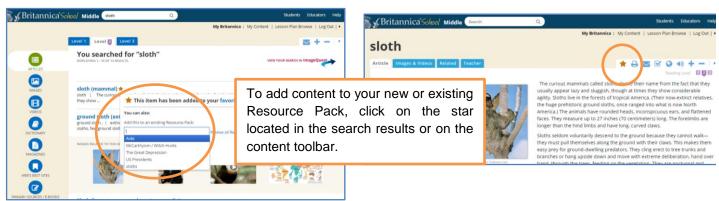

PAGE 3